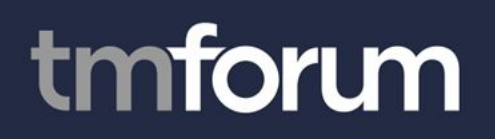

inn&vation

# **Hackathon 2024**

**Webinar briefing June 6th 2024 Driving innovation with AI** 

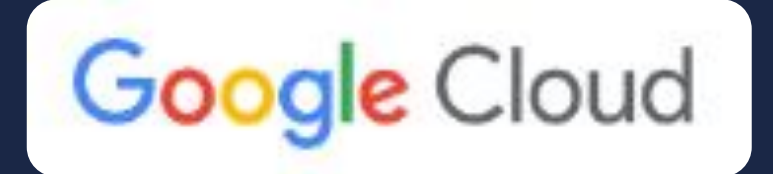

# **Agenda**

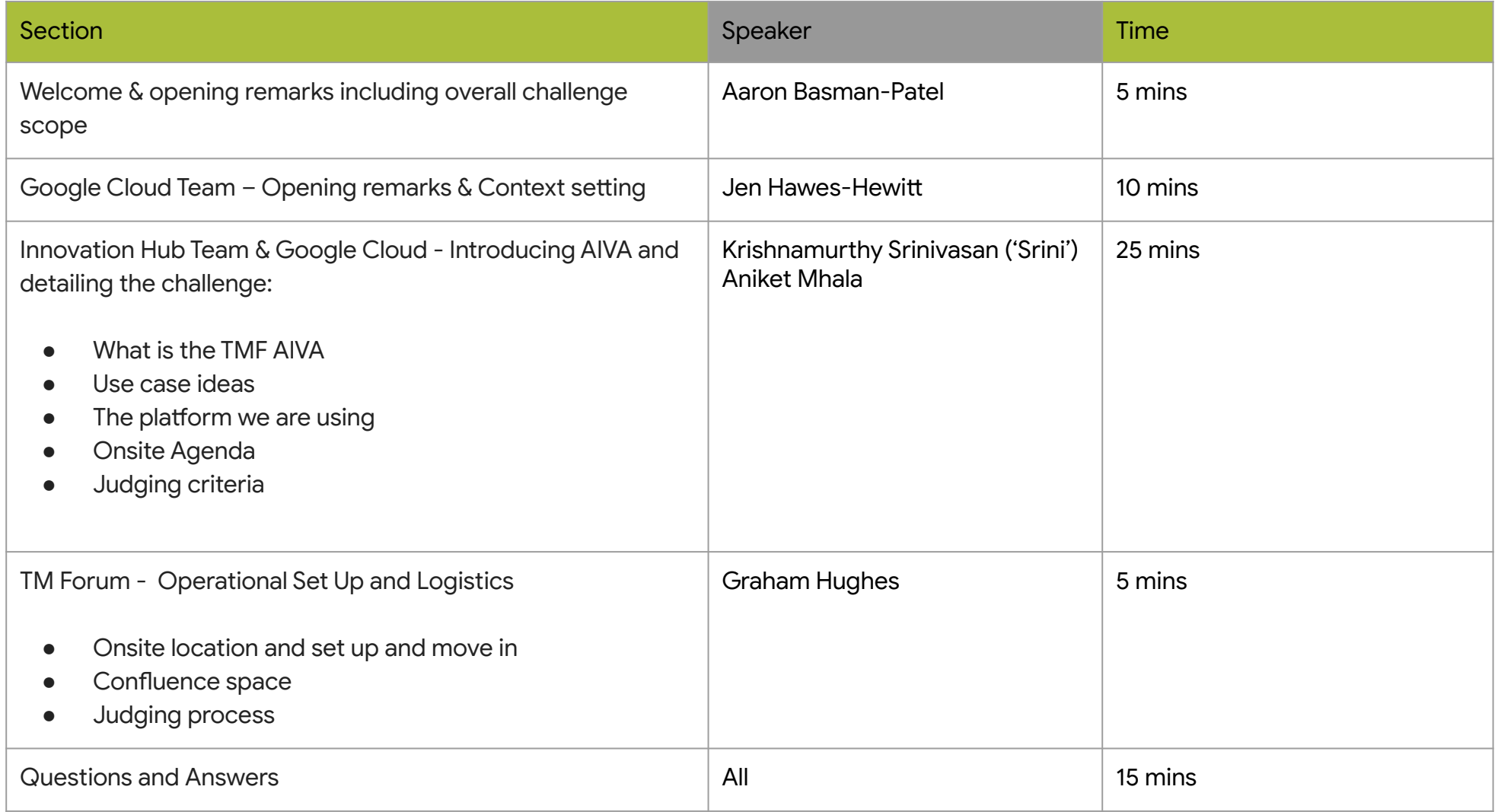

# Welcome to the Hackathon! Are you ready???

The Challenge Utilize TM Forum AIVA to demonstrate how you can harness its capabilities to address a substantial business challenge within your organisation

**Protype development**  $18^{th} - 19^{th}$  June The Pitch,  $20<sup>th</sup>$  June  $9am -$ Midday at 12:30pm

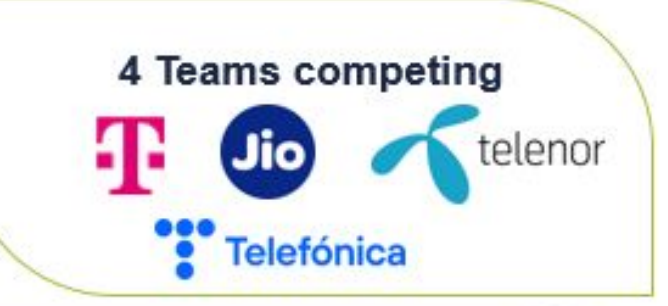

#### **Expert support**

TM Forum onsite staff, Google mentorship. Innovation Hub Team

#### Pre event training

Make sure you take advantage of the pre-event training that is available. GenAI training and Google Vertex.

#### **Preparation**

Decide on the solution that you and your team are going to work on! Remember the different skills that you need in order to build your use case and what do you need to be successful?

#### Remember the judging criteria

Don't get lost in the technical solution - remember the challenge and the judging criteria - need to really demonstrate business valie

#### Have fun!

It is a competition but do not forget to enjoy yourself

#### Ask for help!

Don't be shy, we have a team on hand to help you if you have any questions. Make sure you familiarise yourself with TM Forum Assets, AVIA, and Google Vertex and any other infrastructure or tools that you need and make sure you have the correct permissions to create your solution.

**Google Cloud** 

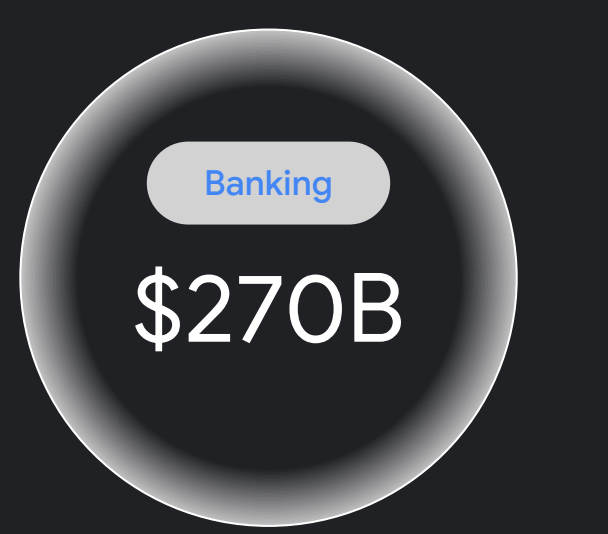

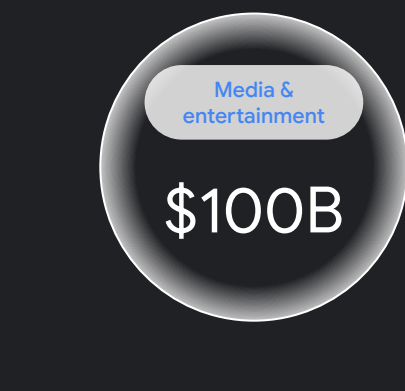

# S/trillion

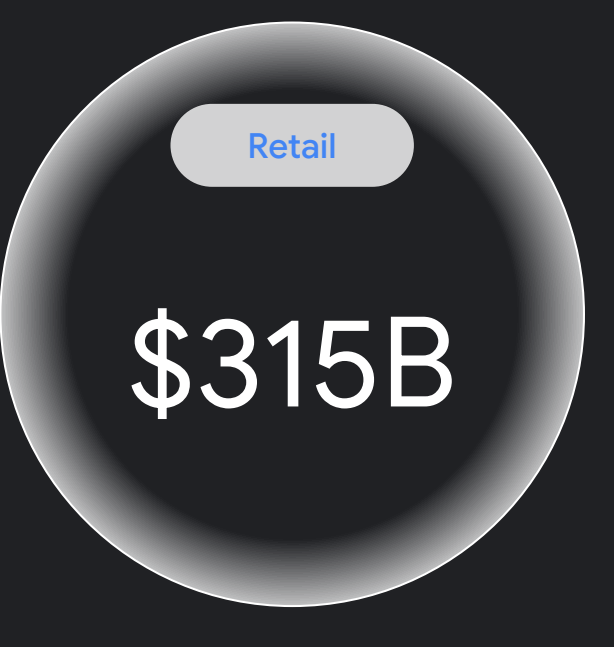

Jen

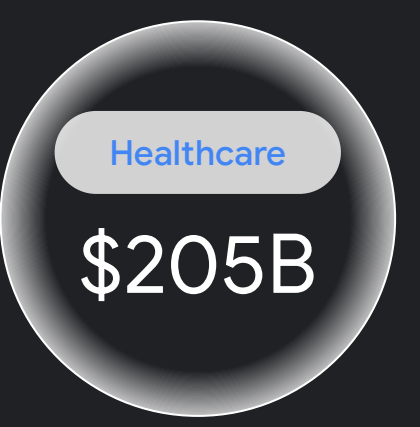

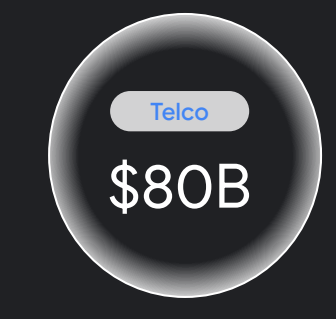

# **Top generative AI use cases**

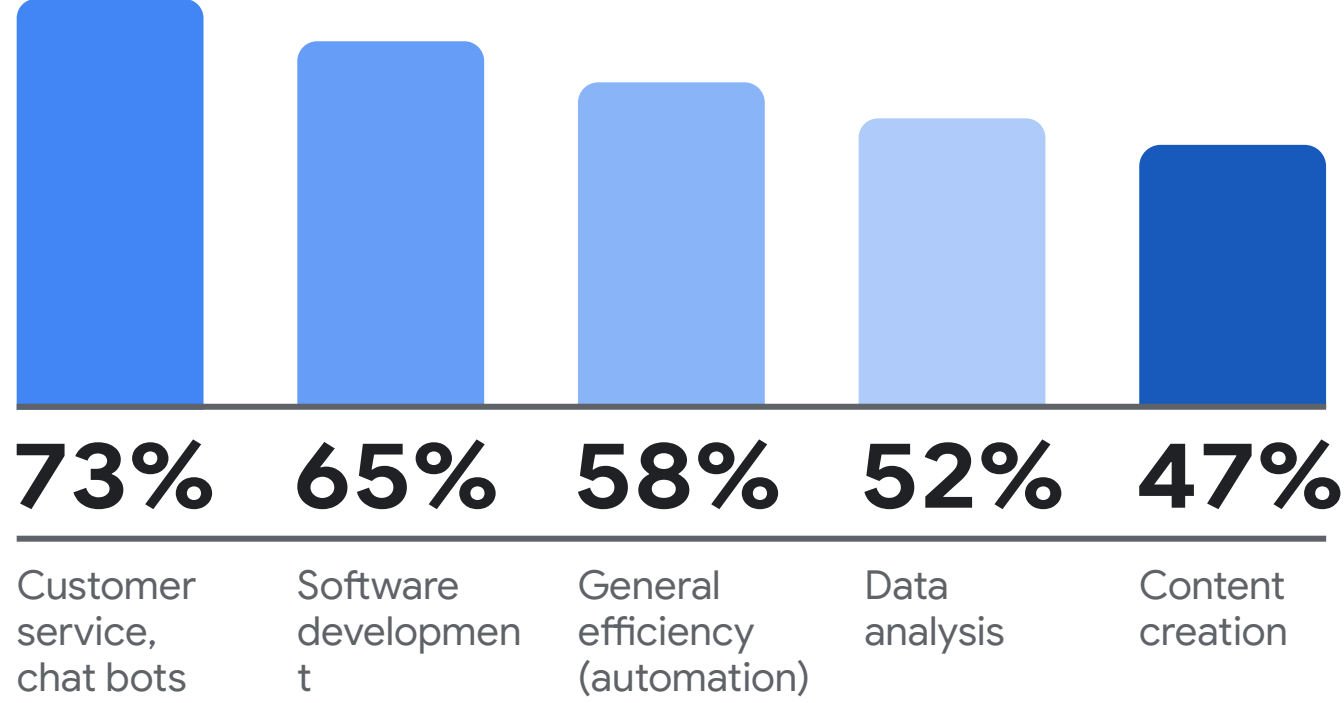

[\\*Based on pre-event survey of 113 of Next'23 Leaders Circle attendees](https://cloud.withgoogle.com/next/leaders-circle?k=EhjQUSg9z&invite=12239190) 

Example only

# **Transforming customer/employee experiences** and the state of the state of the proprietary + Confidential Proprietary + Confidential Employee Knowledge Search

Quickly find the most relevant data and content via natural language search to **boost employee productivity and knowledge sharing.**

**Example:** A team of Device Requirement Engineers wanting to find approved devices based on a set of specifications.

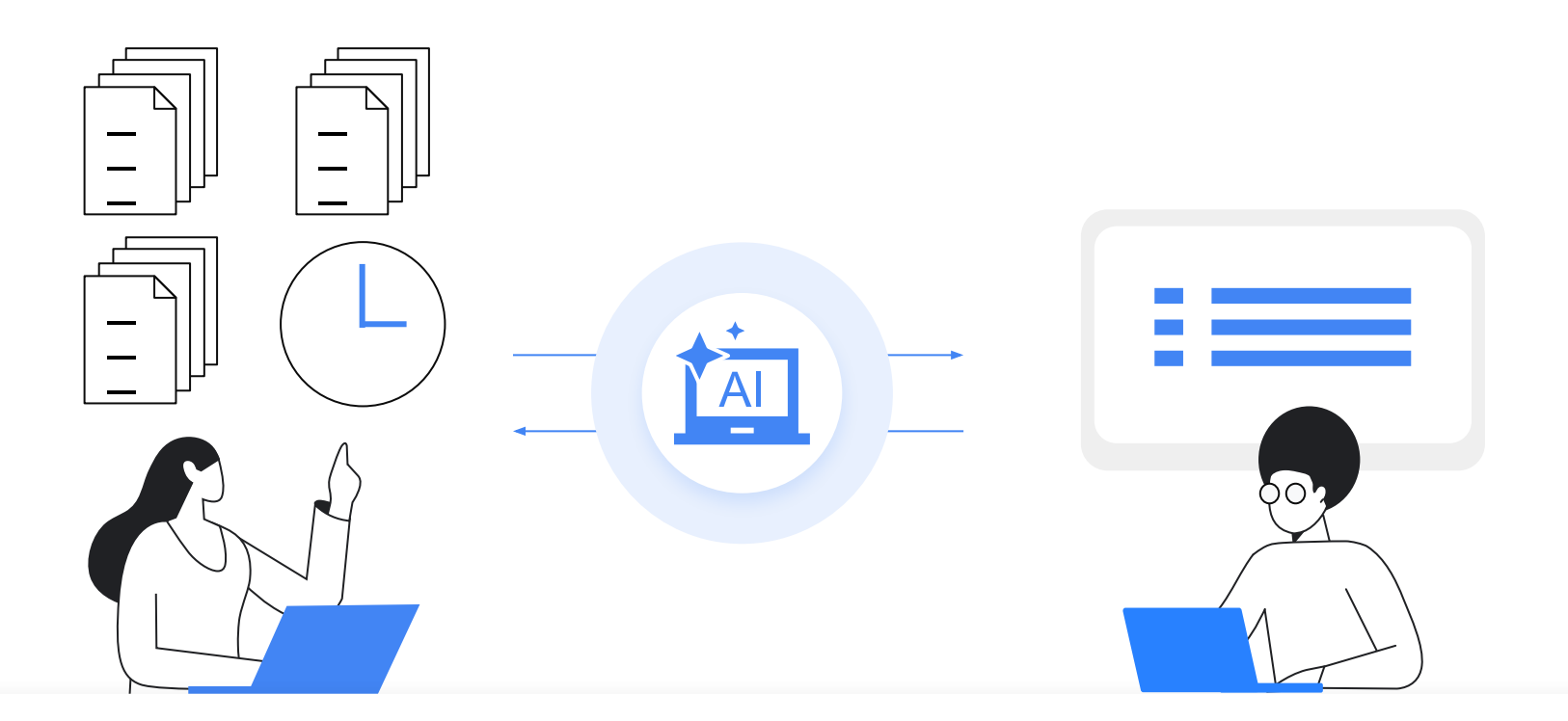

Hours spent navigating thousands of pages and tables of unstructured data in PDF and HTML formats.

Vertex AI Search makes this task easier by providing a summary of search results, as well as pointing to all related documents that discuss the same device and/or specification.

## **Enhancing Enterprise IT functions**

# Test/Code Script Generation

Example only

Improve quality and save time in a variety of Enterprise IT functions, including software testing, script generation, code recommendations and troubleshooting.

**Example:** Automate test scripts generation to ensure SLAs and NPIs are met using code generation.

''I need to update my test script use cases and adapt them to new software requirements.''

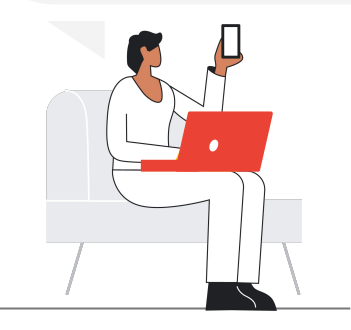

CSP App Developer

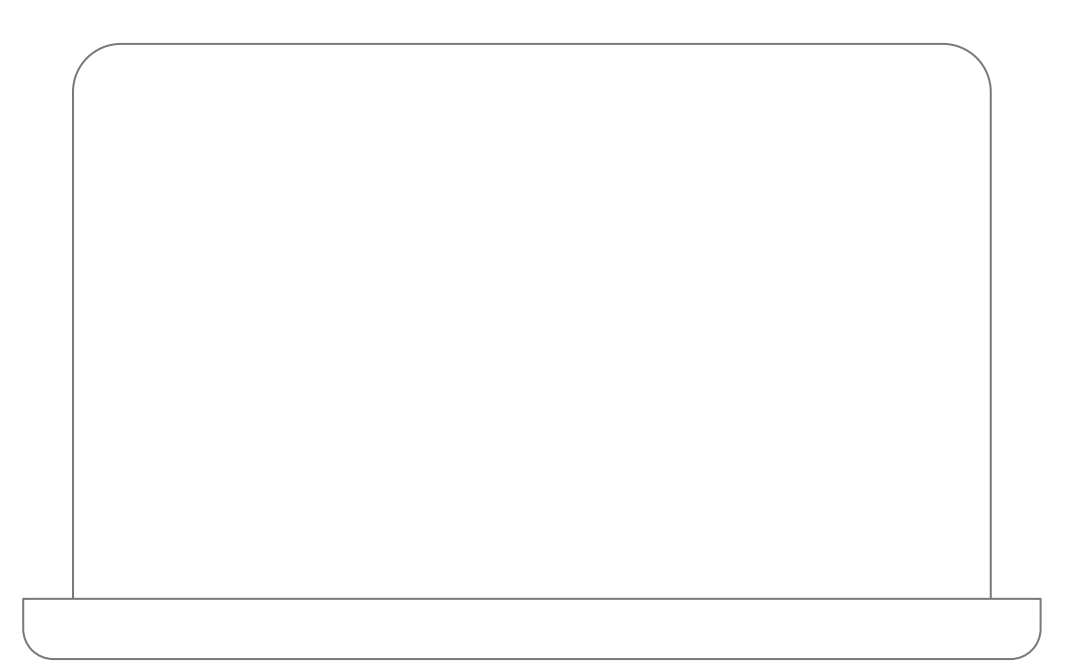

**Codey - Google's text-to-code foundation model, and Duet AI** can be embedded in an SDK or application to help improve developer velocity with code generation and code completion, and to improve code quality.

# **Why participate?**

Join the challenge! Compete with industry leaders to solve real-world telco problems using Google Cloud's cutting-edge AI and TM Forum AIVA.

#### Here's why you should participate:

- Get mentored by Google experts and win prizes.
- Walk away with a **cutting edge prototype** solution to your business challenge
- **Gain recognition!** Showcase your innovative solution to the global telco audience and get featured on TM Forum and Google sites.
- **Network and learn!** Participate in the hackathon and receive a complimentary pass to DTW Ignite, a premier industry event.

Don't miss this exciting opportunity and make your mark in the telco industry!

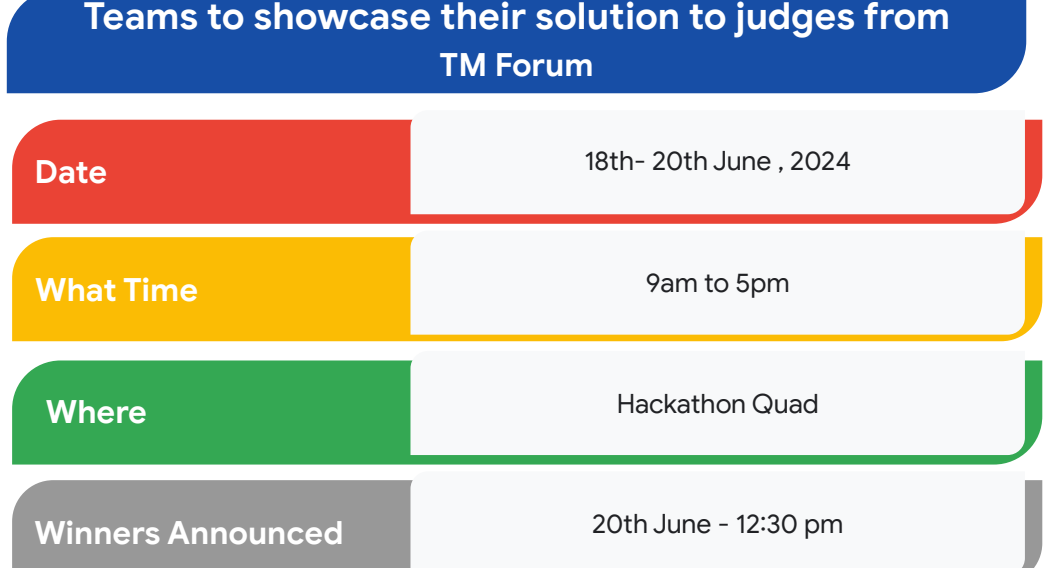

#### **Winners will receive**

- Post Hackathon Google mentor support
- TM Forum Trophy + Google Swag/Credits
- Inform article spotlight in July
- Post event marketing 'winning social posts'
- Showcase webinar alongside TMF and Google Cloud in Sept 2024

**Google Cloud** 

# **Context setting - What is [TM Forum AIVA?](https://www.youtube.com/watch?v=6AK7oF6sqFU)**

TM Forum AIVA is an enterprise search agent built with Google's Gemini, that draws on TM Forum's rich corpus of accumulated industry knowledge and standards and provides synthesized industry insights at Members' fingertips.

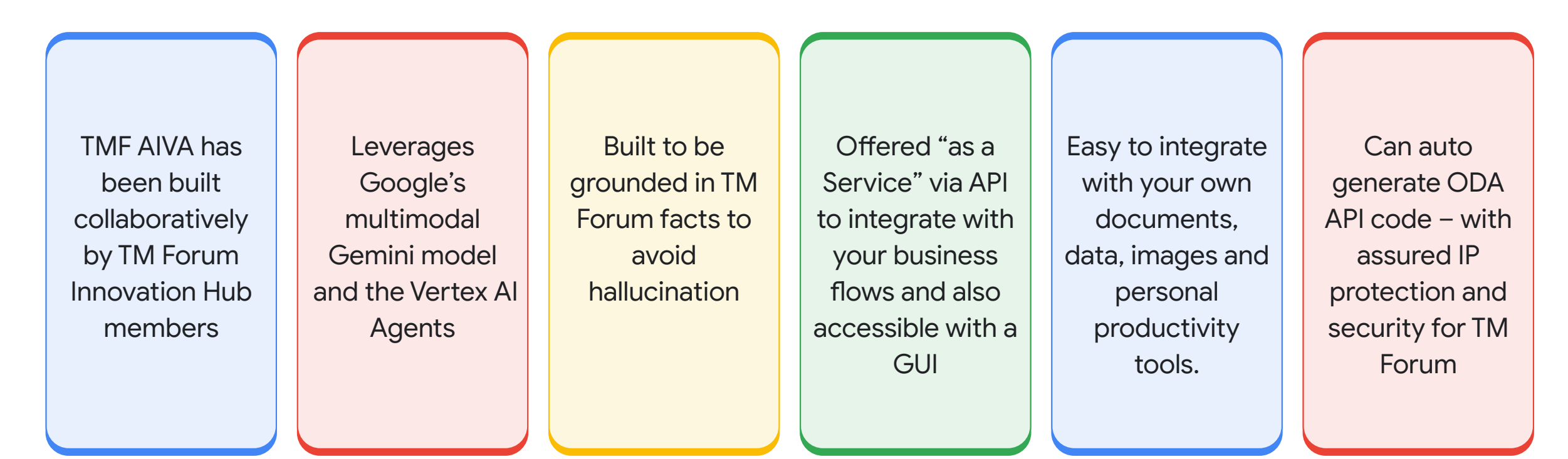

**Google Cloud** 

### **The Challenge**

Innovate using GenAI & TM Forum Best Practices - leverage TM Forum AIVA & Google Cloud

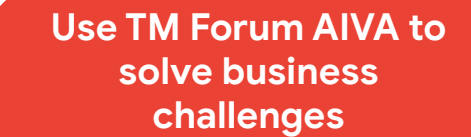

● Develop plans for autonomous operations, sustainability, network modernization, customer service, or major business endeavors

**Augment TM Forum AIVA with your data**

- Integrate your enterprise, public (e.g., Kaggle), or 3rd party data with AIVA (you control your data)
- Leverage this data for Gen AI, ML, analytics, and data solutions from Google Cloud

**Enhance TM Forum AIVA with additional modes of communication**

• Add new ways to interact with AIVA, like embedding it in dashboards

**Google Cloud** 

# **Use Case Inspiration**

Enrich

Ideas are **illustrative!** Please bring your own ideas to address your specific challenges!

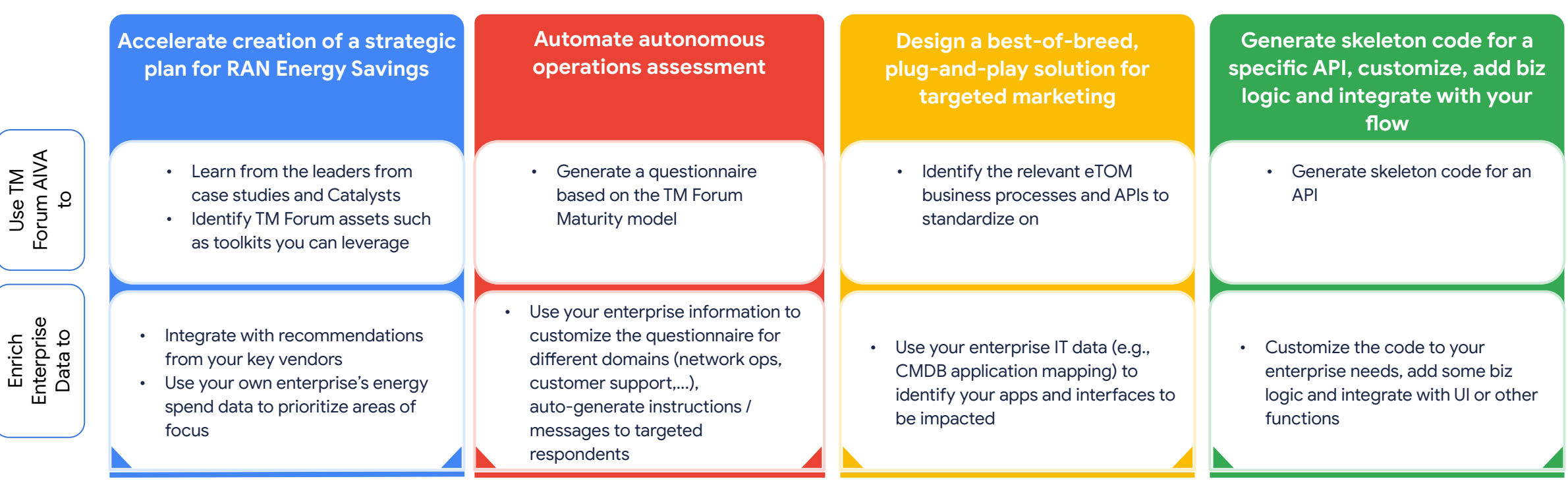

Google Cloud

# **"TM Forum AIVA aaS" Architecture**

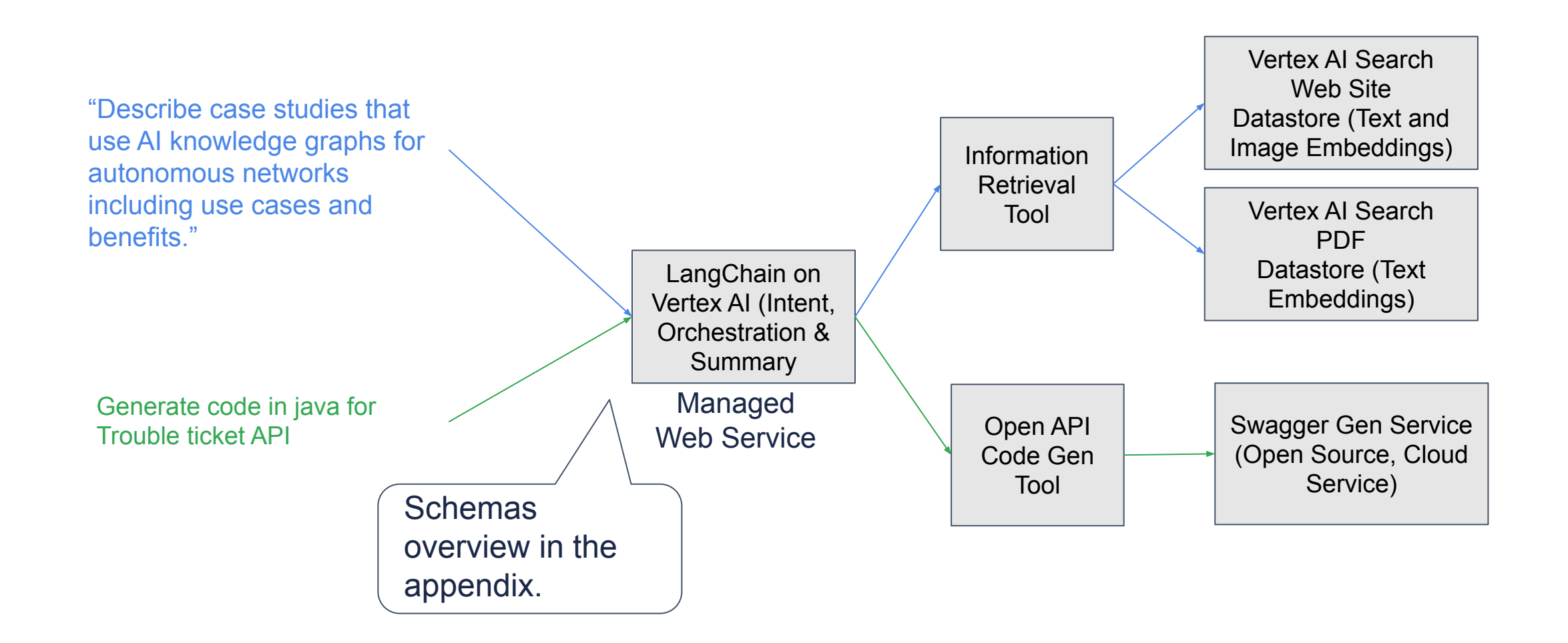

# **Example Use Case: Developing Knowledge Graphs Proposal for NWOps**

You are a Principal Architect for NWOps Innovation. You want to develop a proposal to convince your leadership to invest in exploring the use of Knowledge Graphs for achieving autonomous networks.

Some information you need:

- Has anybody operationalized it?
- For what use cases?
- What problems did they solve or what benefits did they get?
- How important are these problems / benefits for my business?

# **Start with TM Forum AIVA for Industry Insights**

Query: "Describe case studies that use AI knowledge graphs for autonomous networks including use cases and benefits."

TM Forum AIVA Response (after Markdown rendering)

#### **Case Studies of Knowledge Graphs for Autonomous Networks:**

Here are some case studies of how knowledge graphs are being used to improve autonomous networks:

**China Unicom:** 

- Use Case: China Unicom deployed an AI knowledge graph to automate network fault management across multiple mobile domains.
- Benefits:
	- Increased Efficiency: Fault handling efficiency improved by 67%, reducing the average process time from 45 minutes to 15 minutes.
	- Cost Reduction: Annual costs decreased by 11.3 million euros due to reduced manual analysis.
	- o Improved Accuracy: Root Cause Analysis (RCA) accuracy increased from 70% to 89%.
	- Knowledge Sharing: Knowledge gathering increased by 38%, and knowledge dissemination time was reduced from 2 months to 2-4 weeks.
	- Interpretability: 100% of the inference processes are now interpretable, aiding front-line engineers in understanding recommended actions.

#### **China Telecom:**

- Use Case: China Telecom is using a knowledge graph in conjunction with a large language model (LLM) to improve network autonomy.
- Benefits:
	- o Improved Production Efficiency: Production efficiency increased by 50% compared to manual processes.
	- Enhanced Fault Identification: The knowledge graph helps identify causal relationships between separate network faults, improving prediction accuracy.
	- Knowledge Retrieval and Reasoning: The knowledge graph enables knowledge retrieval, reasoning, and intelligent question and answer capabilities.
	- o Interpretability: The knowledge graph provides interpretable inference processes, ensuring transparency in decision-making.

#### **Green AI for Autonomous Networks:**

- Use Case: This Catalyst project focuses on building autonomous knowledge graphs by sharing and applying vertical domain knowledge graphs across network topologies.
- Benefits:
	- Energy Savings: The network knowledge graph enables real-time analysis of network parameter indicators, leading to energy-efficient collaborative control mechanisms and optimization strategies.
	- Continuous Optimization: Deep learning and big data analysis are used to continuously optimize the network based on data from base station KPIs, alarms, cases, work orders, and business information.

# **Integrate with your own enterprise data & finalize proposal**

Some typical queries you may want answers for:

- Find the percentage of incidents that required more than one cause-identification attempt
- Find the longest / average outage duration

Integrate with TM Forum AIVA results using any of the following options

- Run SQL queries against your database, integrate with industry insights
- Use LLMs for natural language to SQL
- Be like TM Forum AIVA! Have an orchestration engine that queries TM Forum AIVA or your database using natural language

Use Gemini to write your proposal and create a presentation

### **Some possible technical ideas to enhance / augment TM Forum AIVA**

Ideas are just illustrative! Please bring your own ideas to address your specific challenges!

**Enhance TM Forum AIVA with new modalities of interaction**

- **Currently TM Forum AIVA** retrieves only text and images. Can you enhance it by identifying relevant video clips from TM Forum's extensive publications on YouTube or other platforms ([example\)](https://cloud.google.com/vertex-ai/generative-ai/docs/samples/generativeaionvertexai-gemini-all-modalities?hl=en)?
- Enable voice interactions with TM Forum AIVA (e.g., using **Gemini** [multimodal prompts\)](https://cloud.google.com/vertex-ai/generative-ai/docs/multimodal/send-multimodal-prompts)

**Orchestrate calls across TM Forum AIVA and other Gen AI Agents of your own**

- How cool would it be to augment TM Forum AIVA's responses with current [Google Search](https://cloud.google.com/vertex-ai/generative-ai/docs/samples/generativeaionvertexai-gemini-grounding-with-web), your [enterprise data and services](https://www.googlecloudcommunity.com/gc/Community-Blogs/Building-an-AI-powered-BigQuery-Data-Exploration-App-using/ba-p/716757)? You can do it now by reasoning on the user's intent and dynamically incorporate multiple agents using [LangChain on Vertex AI,](https://cloud.google.com/vertex-ai/generative-ai/docs/reasoning-engine/overview) **Extensions**, and **Function calling**
- Automate adding the TM Forum AIVA output to Sheets and Slides, create PDFs, and send as emails ([example](https://codelabs.developers.google.com/codelabs/gemini-workspace#7))

**Integrate TM Forum AIVA with your own front-end or applications using any programming language**

- TM Forum AIVA will be packaged and made available as a [Vertex AI Agent.](https://cloud.google.com/dialogflow/vertex/docs) You will be provided CURL command as well as SDK examples to access it.
- You should be able to integrate the information TM Forum AIVA with any application using a broad range of languages

Follow the links for code samples and introductions

**Google Cloud** 

# **With Vertex OOTB Search we simplified the process of building RAG applications into a few clicks**

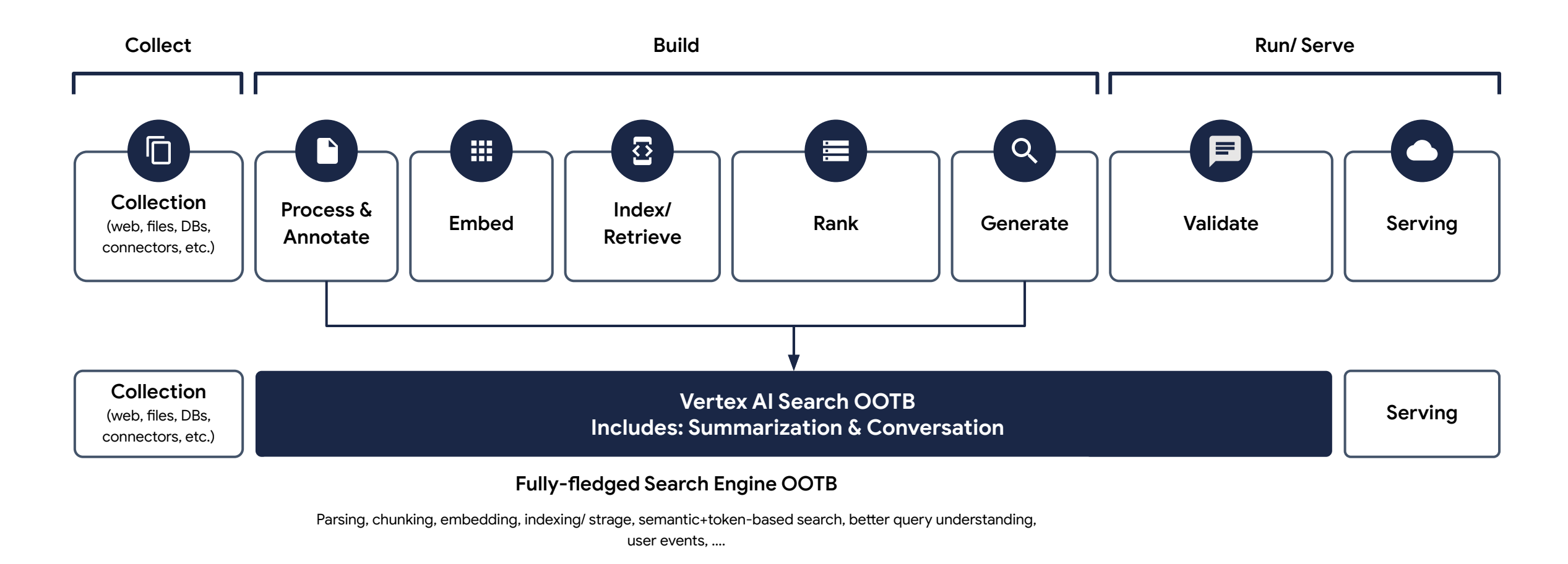

**Google Cloud** tmforum

# Agent builder products for different needs

Google-quality out-of-the-box experience for implementers

Fast and easy setup via a UI

#### **No Code Code-first**

Choice of orchestration layer: Langchain, Llama Index on Vertex institutional knowledge AI or Google's 1st party frameworks for Java (Genkit) and Python Model training/ tuning apps

SOTA tools to customize applications, debug, evaluate and optimize model outputs and quality

> **Developers** Advanced ML skills

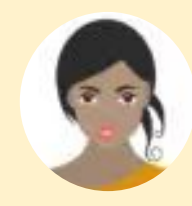

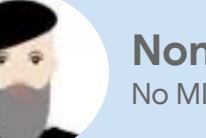

**Non Developers** No ML skills required

**Agent console Vertex AI**

# **Building a High Performing Hacking Team**

#### **Team**

4-5 people from your company (on-site recommended, hybrid with a min. 1 member on-site)

<u>ြု့</u>

 $\mathscr{A}$ 

Roles will vary by use case but may include:

- Product Manager/Business Representative
- Business/Technical TM Forum users
- Gen Al/Analytics/Developer
- API Back-End Developer
- Front-End Developer

#### **Bring**

- your own laptops & access to your GCP environments
- Optional: obfuscated enterprise/public/3rd party data

#### **Provided**

- Google Cloud GenAI online training
- API access to TM Forum AIVA
- Technical documentation & user guides
- **Broadband connectivity**
- Onsite expertise (TM Forum & Google)
- Pitch template

*Focus on identifying valuable innovations using TM Forum assets and Google Cloud AI.*

*Don't miss this chance to showcase your ideas and win!!!*

**Google Cloud** 

## **Showcasing your innovation!**

**Objective:** To present your Use Case to the Evaluation Panel, each team is requested to prepare a 3 slides presentation. The title of the presentation should indicate the name of the team. Googlers are here to help you!

Slide 1. Use Case Concept and **Architecture** 

Slide 2. Business Impact Analysis

A **brief description** of what the use case is and a simple view on the **architecture** implemented to deliver the use case. **Call out any 1P data** you are integrating with.

How much **impact** would bring this use case if deployed **at scale**? Most probably is going to bring **efficiency**, so let's estimate how much **time** and **cost** saving could be produced! Let's also **identify critical success factors/key considerations for scaling**

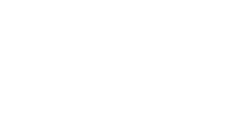

Slide 3. Use Case Demo - Screen Recording and notes

Demo time! **Record the screen** to show the demo to the Evaluation Panel!

# **Judging Criteria**

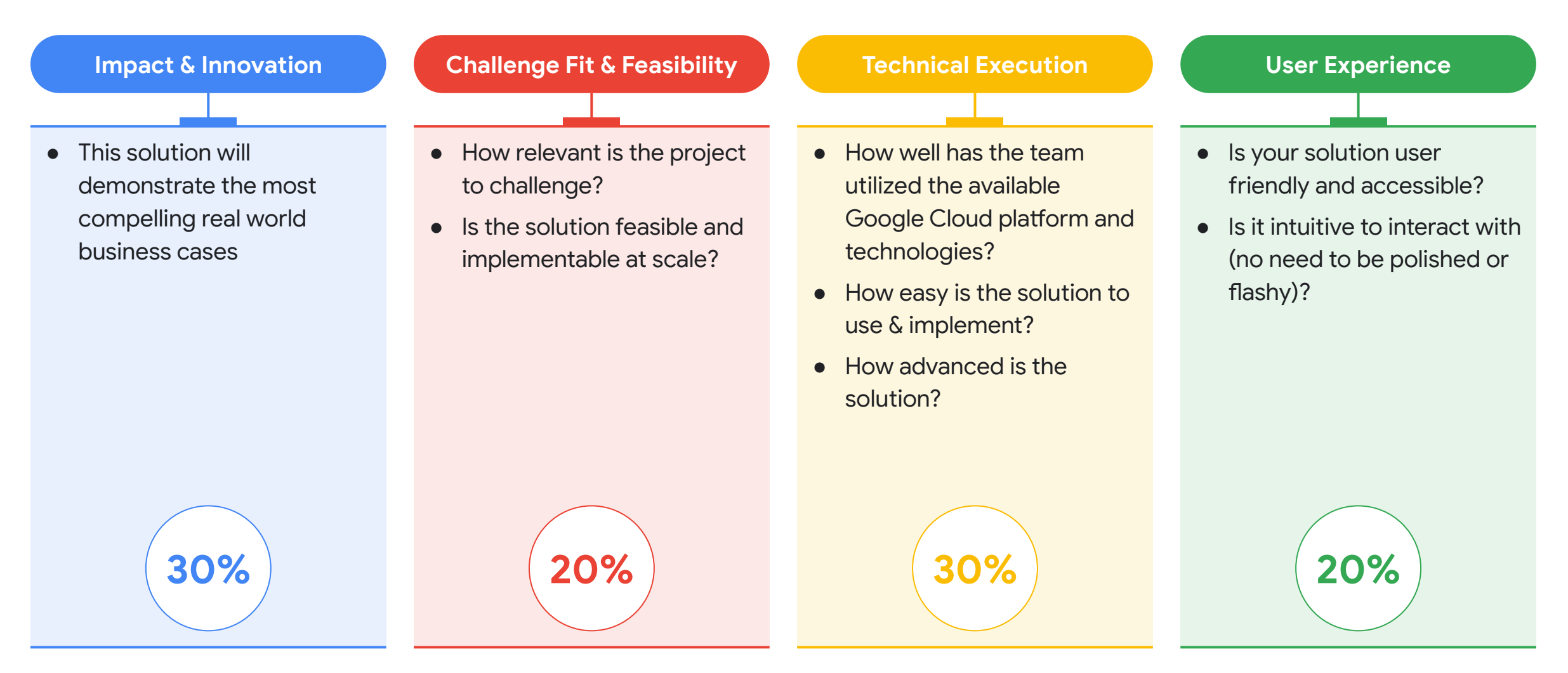

**Google Cloud** 

# **Agenda**

#### DAY 1 | "PREP & HACK"

#### **TOPICS**

**Welcome Briefing** 

**Overview of Hackathon Objectives** 

Share Hackathon Infrastructure details

Participant team ideation and brainstorming

Helpdesk and SME Support (over Teams & breakout)

**Hacking Starts...** 

#### DAY 2 | "HACK CONTINUES"

Hacking...

Hacking...

Hacking...

**Hackathon Code Freeze** 

Prepare Elevator Pitch & Demo dryruns

Helpdesk and SME Support (over Teams & breakout)

# DAY 3 | "REWARD" **TOPICS Code Freeze** Hackathon Storytelling Pitch by Participants (each team 15 minutes including Jury Q&A) **Hackathon Winner Announcement** Award Ceremony & Closing

tmforum

### **Start Self Learning for the Hackathon Participants**

 $\bigoplus$ Gain an edge by starting your learning today!

#### **Learning Generative AI**

For the non-technical audience (intro): ['Introduction to Generative AI learning path'](https://www.cloudskillsboost.google/paths/118?),

For Vertex AI deep dive on Generative AI : Cloud Skill Boost Generative AI Explorer - Vertex AI

For more advanced technical practitioners: ['Generative AI for Developers learning path'](https://www.cloudskillsboost.google/paths/183?).

**[Generative AI labs](https://www.cloudskillsboost.google/catalog?keywords=generative+ai&locale=&solution%5B%5D=any&role%5B%5D=any&skill-badge%5B%5D=any&format%5B%5D=labs&level%5B%5D=any&duration%5B%5D=any&language%5B%5D=any&utm_source=cgc&utm_medium=blog&utm_campaign=learngenai) for getting some hands-on experience in Google Cloud** 

**Learn to Integrate Gen AI with enterprise data, Google search**

Lab: [Integrate Search in Applications using Vertex AI Agent Builder](https://www.cloudskillsboost.google/focuses/71943?parent=catalog)

[Intro, tutorials, labs for Vertex AI Agent Builder](https://cloud.google.com/products/agent-builder?e=48754805&hl=en) and [additional details](https://cloud.google.com/dialogflow/vertex/docs/concept/agent-apps)

**\*Your specific areas of focus will depend on your solution design**

**Google Cloud** 

# **Next Steps**

### From TM Forum / Google

- Google mentor reachout: Started
- Email "TM Forum AIVA aaS" JSON documents to participants: June 6th
- Email sample client Colab Notebook: June 10th
- User Guide and Pitch Deck slide template: June 12th

#### For you!

- Identify / refine use cases
- Start developing your augmentation, extension ideas in your Google environment
- Reach out to TM Forum contacts or your Google mentor with any questions

# **Graham Ops Update**

Onsite location

**DTW - Ignite quad (expo) schedule Monday, 17 June:** CLOSED TO **ATTENDEES Tuesday, 18 June:** 8:30 am – 7:00 pm Team move-in 8:00 am – 8:30 am

**Wednesday, 19 June**: 8:30 am – 6:30 pm

**Thursday, 20 June**: 7:30 am – 2:30 pm

ALL teams must be in by **8:30 am Tuesday** when the quad opens to attendees and the hackathon starts

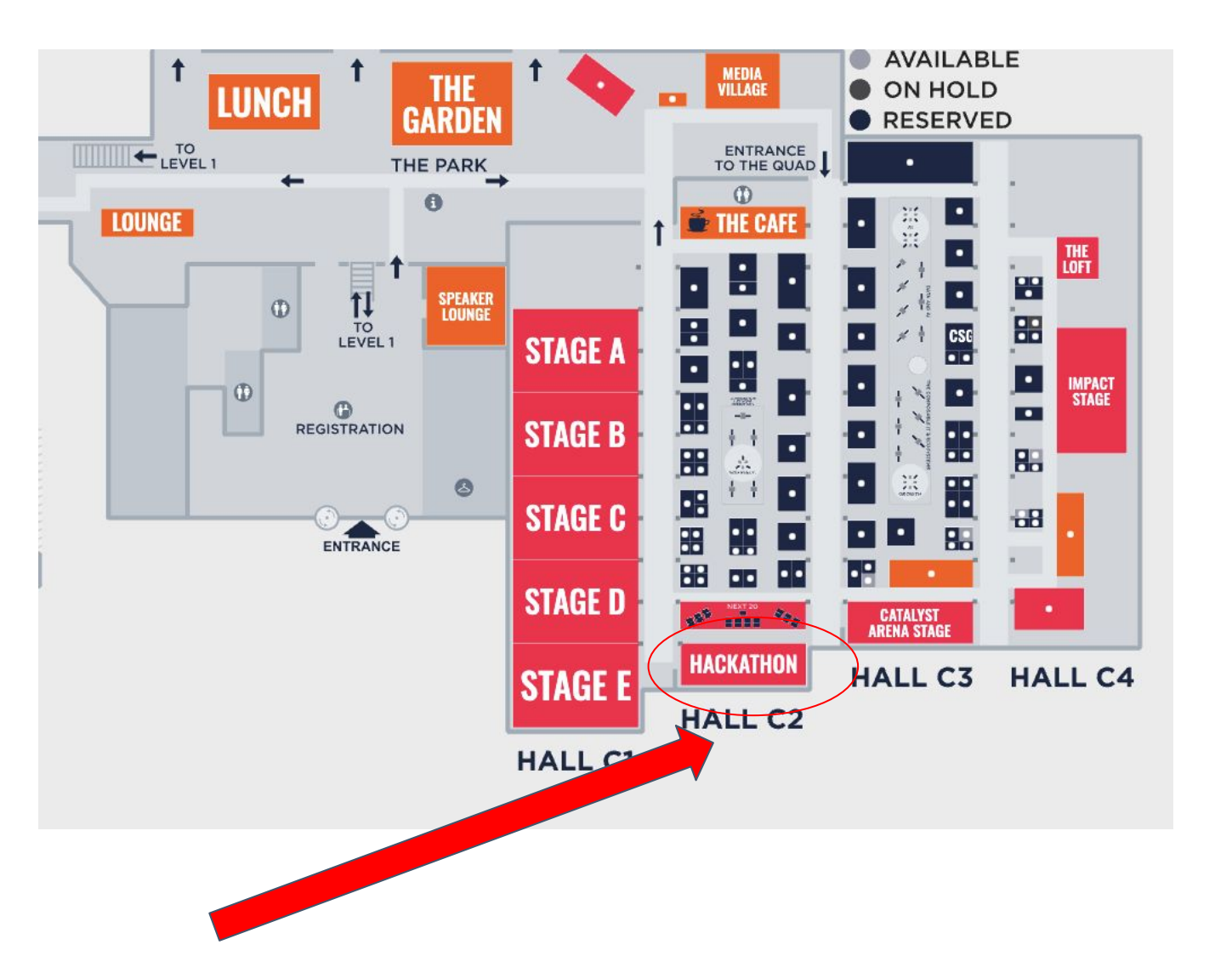

# **Judging**

- 15 minutes per team to present your demo and  $Q$  & A with the judges
- The winner -will be announced during the innovation awards at 13:15 at the **Park Stage**

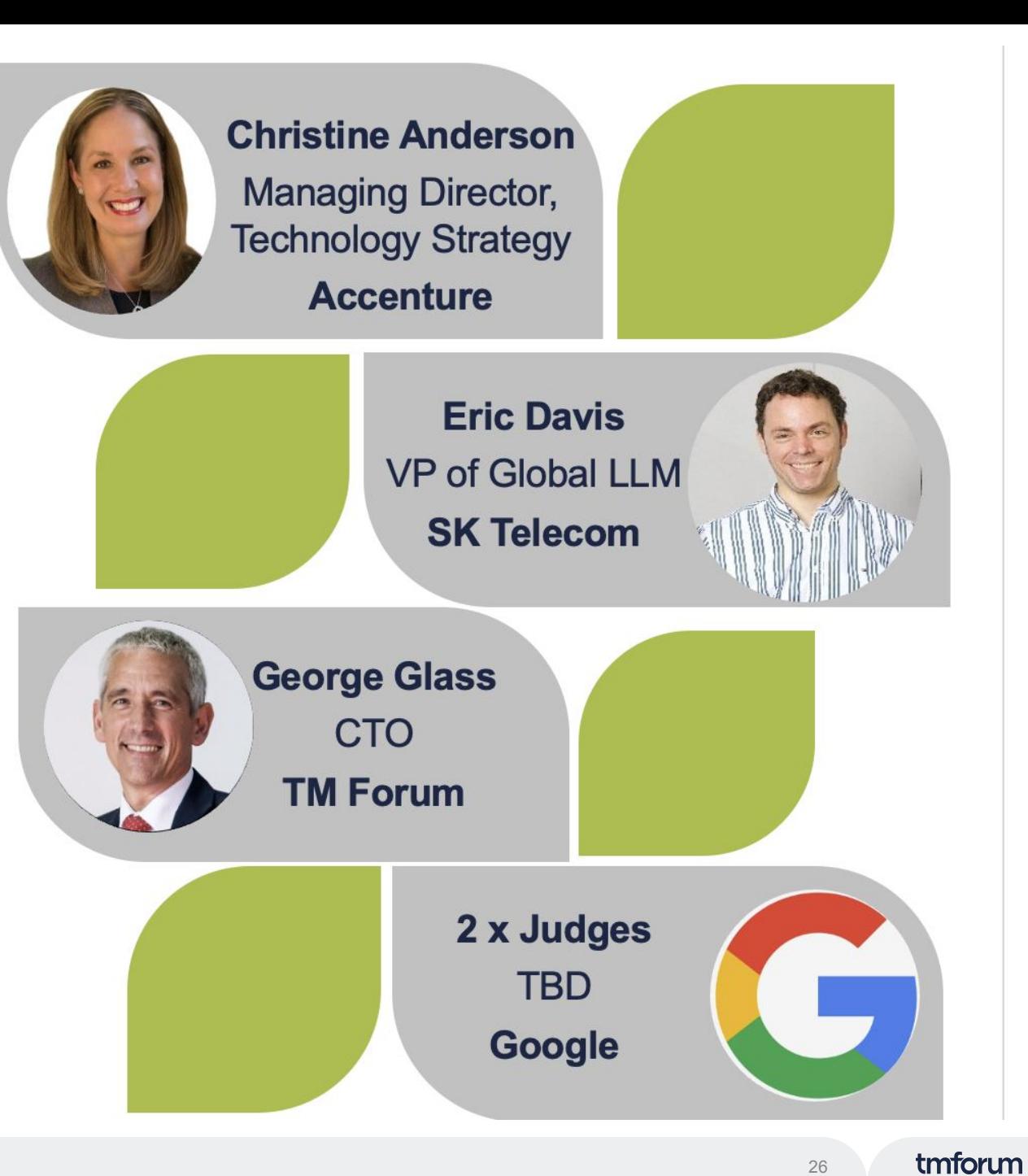

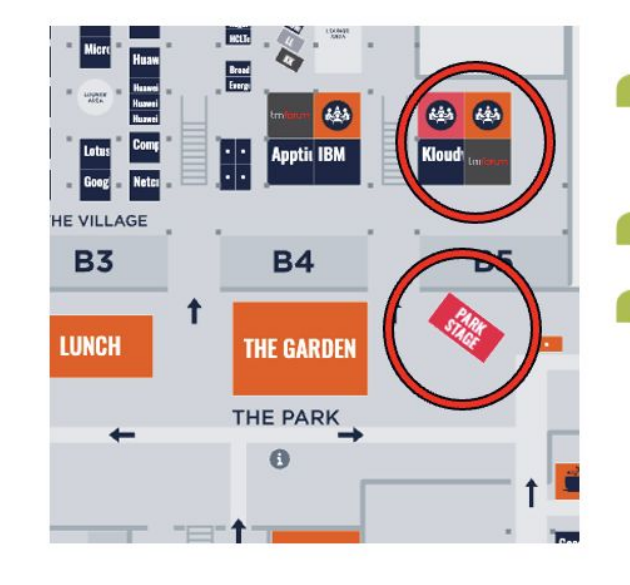

- **WHEN** Onsite 20<sup>th</sup> June 09:15  $am - 10:45 am$
- **WHERE**  $-$  M3 Hall B
- **WHO** Meet your judging panel!

# **Confluence space**

URL: https://projects.tmforum.org/wiki/display/CS/Hackathon+-+Google+Cloud+Challenge%3AVertex+AI

### Hackathon - Google Cloud Challenge: Vertex Al

Created by Graham Hughes, last modified on May 29, 2024

#### □ 18 Jun 2024 - □ 21 Jun 2024

This page is for the participants of the Google Cloud Challenge hackathon taking place at DTW-Ignite24 - please use this space for information and further training.

The challenge: Utilize TM Forum Guru to demonstrate how you can harness its capabilities to address a substantial business challenge within your organization.

What is TM Forum Guru: TM Forum Guru is an enterprise search agent built with Google's Gemini, that sits on top of TM Forum's decades of accumulated industry knowledge and standards and provides synthesized industry insights at Member's fingertips.

#### 2. Use case inspiration

N.B - Ideas below are just illustrative. Please bring your own ideas to address your specific challenges

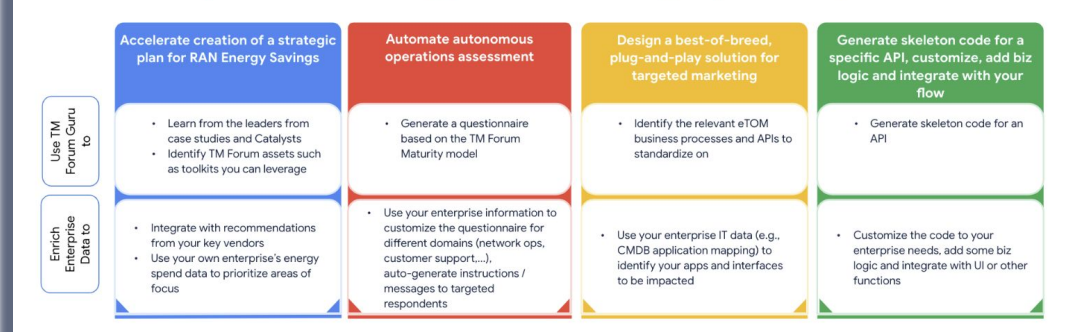

#### 3. Judging

Meet the Judges!

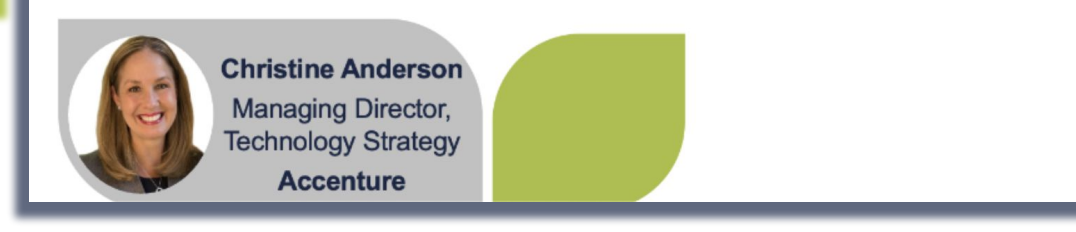

# **Any questions?**

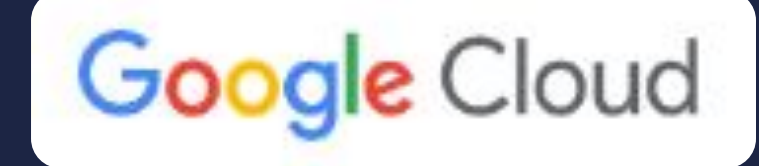

# tmforum labs

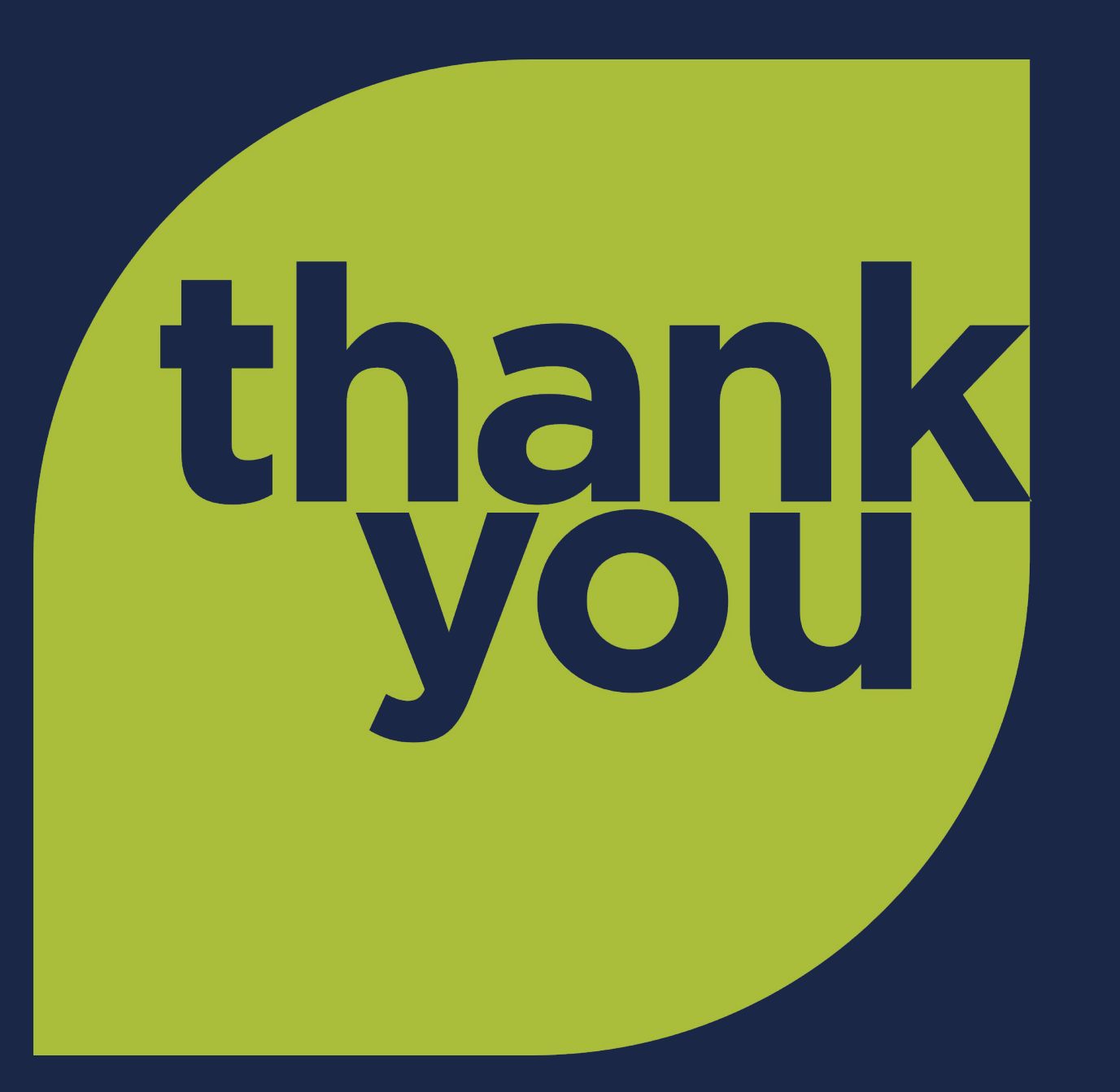

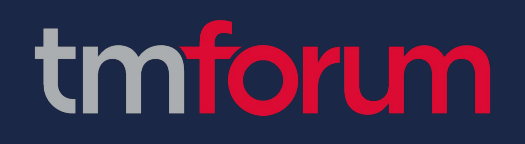